7JFC1121

アルゴリズム基礎及び演習レポート

7JFC1121

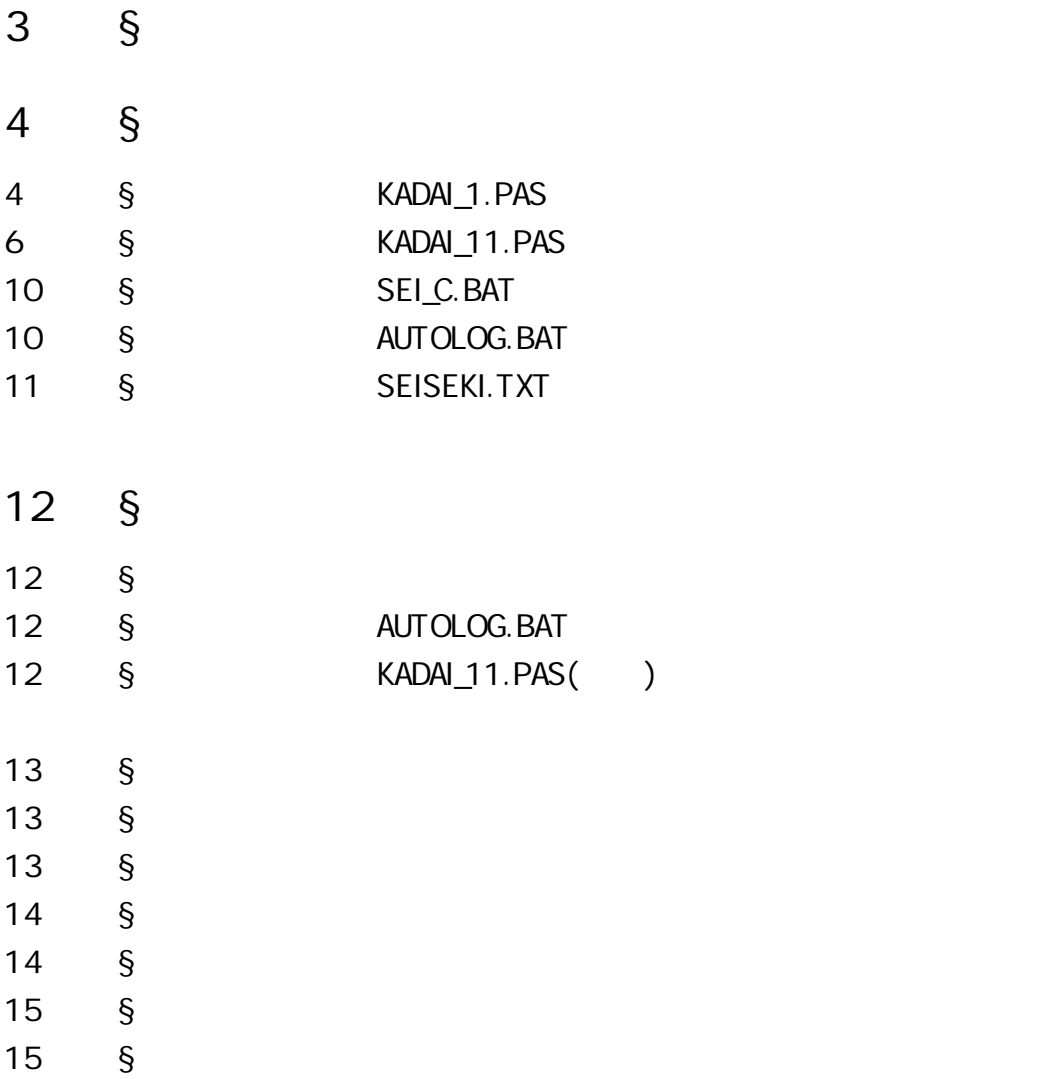

PASCAL MS-DOS

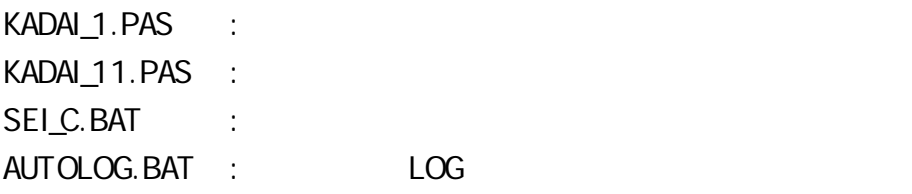

SEISEKI.TXT :

00

AUTOLOG.DAT : AUTOLOG.BAT KADAI\_11 AUTOLOG.LOG : AUTOLOG.BAT KADAI\_11

## §**2.1 KADAI\_1.PAS**

Kadai\_1.pas

 $\frac{1}{20}$  program input\_file;{7JFC1121 19 20 }

 $\{$  }

type item = record

id : integer; math : integer; english : integer; end;

var wfile  $\qquad$  : file of item; data : item; flag : integer; id\_no : integer; filename : string[12];

{めいんるぅちん}

begin

 $\{$  and  $\{$   $\}$ writeln(' $^{\prime}$ ); writeln('Created By eucalyptus. 1998');  $\text{writeln}(\text{``}$ write('  $')$ ; readln(filename);

{ $\}$  assign(wfile,filename); rewrite (wfile);

 $\{\quad\}$  writeln('入力作業を開始します。'); flag  $:= 1$ ;  $id\_no := 1000;$  with data do while flag <> 0 do begin  $id\_no := id\_no + 1;$  write('\*');  $id := id_{no};$  read(math,english); flag :=  $math + length +$  english; if (flag  $\langle 0 \rangle$ ) then

begin

 write(wfile,data) end end; close(wfile); writeln('
('
); end.

### § KADAI 11.PAS

```
kadai_11.pas
program kadai_11; {7JFC1121 b}
```

```
{\}
```
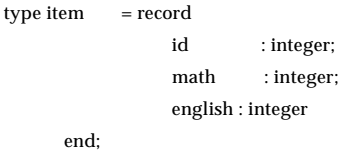

type  $ar\_int = array[0..51,0..2]$  of integer;

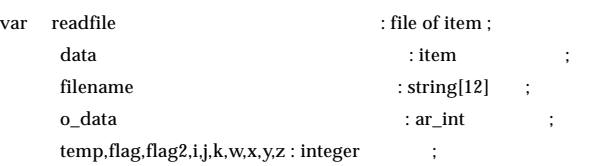

### $\{$   $\}$

```
procedure sort_ins(var o_data : ar_int ;
                           flag,i,j,k,w,x,y,z : integer);
   begin
     for i := 2 to 50 do
         begin
          x := o\_data[i,0];y := o\_data[i,1];z := o\_data[i,2];w := o\_data[i, flag];o\_data[0,flag] := w;j := i - 1; while w < o_data[j,flag] do
              begin
                o\_data[j+1,0] := o\_data[j,0];o\_data[j+1,1] := o\_data[j,1];o\_data[j+1,2] := o\_data[j,2];j := j-1 end;
          o\_data[j+1,0] := x;o\_data[j+1,1] := y;o\_data[j+1,2] := z;o\_data[j+1,flag] := w; end
   end;
{\}
```

```
procedure sort_ins_rev(var o_data : ar_int ;
```

```
 flag,i,j,k,w,x,y,z : integer);
    begin
      for i := 49 downto 1 do
          begin
            x := o\_data[i,0];y := o\_data[i,1];z := o\_data[i,2];\mathbf{w} := \mathbf{o\_data[i, flag]};o\_data[51, flag] := w;j := i + 1; while w < o_data[j,flag] do
                begin
                  o\_data[j-1,0] := o\_data[j,0];o\_data[j-1,1] := o\_data[j,1];o\_data[j-1,2] := o\_data[j,2];j := j + 1 end;
            o\_data[j-1,0] := x;o\_data[j-1,1] := y;o\_data[j-1,2] := z;o\_data[j-1,flag] := w; end
    end;
\{ \}begin
```

```
{\{writeln('" writeln('Created By eucalyptus. 1998');
write (':');
 readln (filename);
```

```
\{ \} assign(readfile,filename);
```

```
 reset(readfile);
```

```
\{
```
with data do

```
for temp := 1 to 50 do
   begin
      read(readfile,data);
```

```
o\_data[temp,0] := id; o_data[temp,1] := math;
    o_data[temp,2] := english
 end;
```
 $\{$   $\}$ 

close(readfile);

### $\{$  }

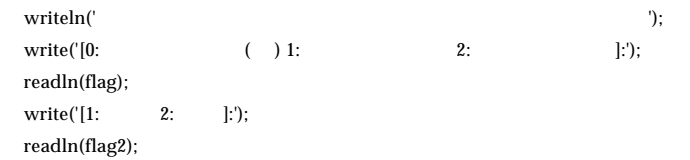

#### $\{$  }

```
if flag2 = 1 then
    begin
       sort_ins(o_data,flag,i,j,k,w,x,y,z)
    end;
 if flag2 = 2 then
    begin
       sort_ins_rev(o_data,flag,i,j,k,w,x,y,z)
    end;
```
### $\{$   $\}$

```
\text{writeln}(\text{``});
write([\nmid', filename,']\n if flag = 0 then
  write(' );
 if flag = 1 then
  write(' ');
if flag = 2 then
  write(''):
write('');
 if flag2 = 1 then
  write(' ');
 if flag2 = 2 then
  write('');
writeln('

');
writeln('ID: MT: EN: ');
writeln('1..10_______11..20______21..30______31..40_____41..50_____');
writeln('ID MT EN ID MT EN ID MT EN ID MT EN ID MT EN');
 for temp := 1 to 10 do
  begin
    i := temp + 10;
```

```
j := temp + 20;\mathbf{k} := \mathbf{temp} + 30;w := temp + 40; write (o_data[temp,0],' ',o_data[temp,1],' ',o_data[temp,2],' ');
   write (o\_data[i,0],'', o\_data[i,1],'', o\_data[i,2],'');write (o\_data[j,0],'', o\_data[j,1],'', o\_data[j,2],'');write (o\_data[k,0],'', o\_data[k,1],'', o\_data[k,2],'');writeln(o\_data[w,0], ``,o\_data[w,1], ``,o\_data[w,2], ``) end
```
end.

# § SEI\_C.BAT

kadai\_1.exe <seiseki.txt

# §2.4 AUTOLOG.BAT

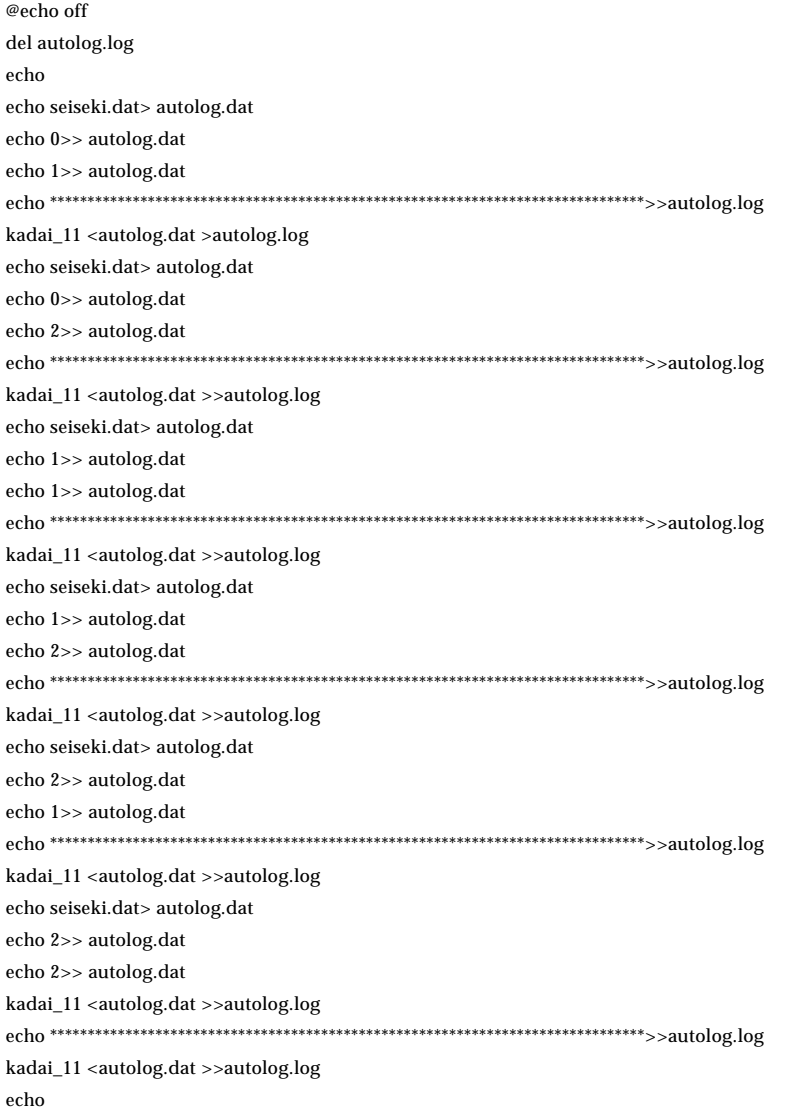

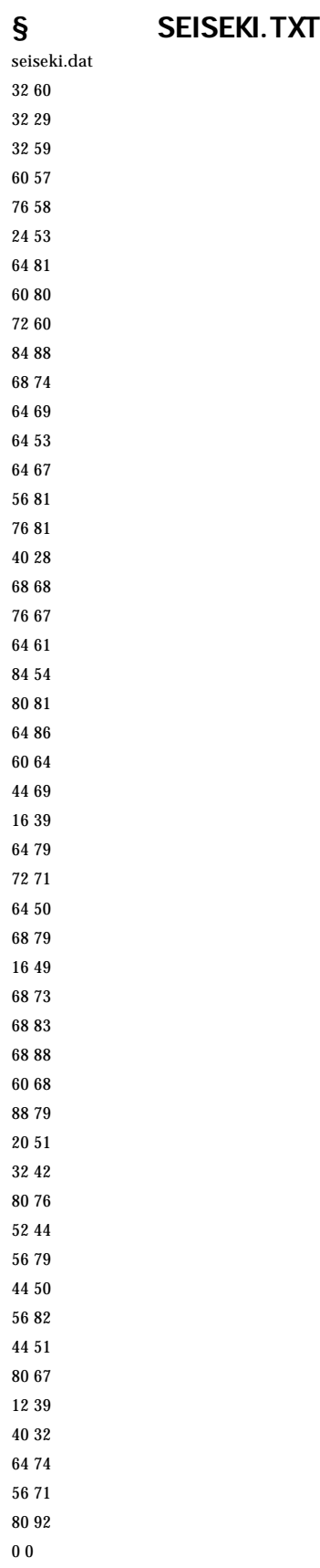

 $\S$  $\S$ § SEI C.BAT

Created By eucalyptus. 1998

\*\*\*\*\*\*\*\*\*\*\*\*\*\*\*\*\*\*\*\*\*\*\*\*\*\*\*\*\*\*\*\*\*\*\*\*\*\*\*\*\*\*\*\*\*\*\*\*\*\*\*入力作業を終了しました。

# § AUTOLOG.BAT

# §3.1.3 KADAI\_11.PAS(一例)

Created By eucalyptus. 1998

:seiseki.dat

 $[0:$  ( ) 1:  $2:$   $]$ :1  $[1: 2: ]:1$ 

[ seiseki.dat ]

ID: MT: EN:  $1..10$   $11..20$   $21..30$   $31..40$   $41..50$   $1...$ ID MT EN ID MT EN ID MT EN ID MT EN ID MT EN 1046 12 39 1047 40 32 1008 60 80 1029 64 50 1005 76 58 1026 16 39 1025 44 69 1024 60 64 1048 64 74 1016 76 81 1031 16 49 1042 44 50 1035 60 68 1011 68 74 1019 76 67 1037 20 51 1044 44 51 1007 64 81 1018 68 68 1022 80 81 1006 24 53 1040 52 44 1012 64 69 1030 68 79 1039 80 76 1001 32 60 1015 56 81 1013 64 53 1032 68 73 1045 80 67 1002 32 29 1041 56 79 1014 64 67 1033 68 83 1050 80 92 1003 32 59 1043 56 82 1020 64 61 1034 68 88 1010 84 88 1038 32 42 1049 56 71 1023 64 86 1009 72 60 1021 84 54 1017 40 28 1004 60 57 1027 64 79 1028 72 71 1036 88 79

PAGE:12

 $\S$ 

[ seiseki.dat ]

ID:  $MT: EN:$ 

1..10 11..20 21..30 31..40 41..50 ID MT EN ID MT EN ID MT EN ID MT EN ID MT EN

1001 32 60 1011 68 74 1021 84 54 1031 16 49 1041 56 79 1002 32 29 1012 64 69 1022 80 81 1032 68 73 1042 44 50 1003 32 59 1013 64 53 1023 64 86 1033 68 83 1043 56 82 1004 60 57 1014 64 67 1024 60 64 1034 68 88 1044 44 51 1005 76 58 1015 56 81 1025 44 69 1035 60 68 1045 80 67 1006 24 53 1016 76 81 1026 16 39 1036 88 79 1046 12 39 1007 64 81 1017 40 28 1027 64 79 1037 20 51 1047 40 32 1008 60 80 1018 68 68 1028 72 71 1038 32 42 1048 64 74 1009 72 60 1019 76 67 1029 64 50 1039 80 76 1049 56 71 1010 84 88 1020 64 61 1030 68 79 1040 52 44 1050 80 92

## $\S$

[ seiseki.dat ] ID:  $MT:EN:$ 1..10 11..20 21..30 31..40 41..50 ID MT EN ID MT EN ID MT EN ID MT EN ID MT EN 1050 80 92 1040 52 44 1030 68 79 1020 64 61 1010 84 88 1049 56 71 1039 80 76 1029 64 50 1019 76 67 1009 72 60 1048 64 74 1038 32 42 1028 72 71 1018 68 68 1008 60 80 1047 40 32 1037 20 51 1027 64 79 1017 40 28 1007 64 81 1046 12 39 1036 88 79 1026 16 39 1016 76 81 1006 24 53 1045 80 67 1035 60 68 1025 44 69 1015 56 81 1005 76 58 1044 44 51 1034 68 88 1024 60 64 1014 64 67 1004 60 57 1043 56 82 1033 68 83 1023 64 86 1013 64 53 1003 32 59 1042 44 50 1032 68 73 1022 80 81 1012 64 69 1002 32 29 1041 56 79 1031 16 49 1021 84 54 1011 68 74 1001 32 60

PAGE:13

[ seiseki.dat ] ID:  $MT: EN:$ 1..10\_\_\_\_\_\_11..20\_\_\_\_\_21..30\_\_\_\_\_31..40\_\_\_\_\_41..50\_\_\_\_ ID MT EN ID MT EN ID MT EN ID MT EN ID MT EN 1046 12 39 1047 40 32 1008 60 80 1029 64 50 1005 76 58 1026 16 39 1025 44 69 1024 60 64 1048 64 74 1016 76 81 1031 16 49 1042 44 50 1035 60 68 1011 68 74 1019 76 67 1037 20 51 1044 44 51 1007 64 81 1018 68 68 1022 80 81 1006 24 53 1040 52 44 1012 64 69 1030 68 79 1039 80 76 1001 32 60 1015 56 81 1013 64 53 1032 68 73 1045 80 67 1002 32 29 1041 56 79 1014 64 67 1033 68 83 1050 80 92 1003 32 59 1043 56 82 1020 64 61 1034 68 88 1010 84 88 1038 32 42 1049 56 71 1023 64 86 1009 72 60 1021 84 54 1017 40 28 1004 60 57 1027 64 79 1028 72 71 1036 88 79

 $\S$ 

[ seiseki.dat ] ID:  $MT:EN:$ 1..10\_\_\_\_\_\_11..20\_\_\_\_\_21..30\_\_\_\_\_31..40\_\_\_\_\_41..50\_\_\_\_ ID MT EN ID MT EN ID MT EN ID MT EN ID MT EN 1036 88 79 1009 72 60 1013 64 53 1035 60 68 1047 40 32 1010 84 88 1028 72 71 1014 64 67 1015 56 81 1001 32 60 1021 84 54 1011 68 74 1020 64 61 1041 56 79 1002 32 29 1022 80 81 1018 68 68 1023 64 86 1043 56 82 1003 32 59 1039 80 76 1030 68 79 1027 64 79 1049 56 71 1038 32 42 1045 80 67 1032 68 73 1029 64 50 1040 52 44 1006 24 53 1050 80 92 1033 68 83 1048 64 74 1025 44 69 1037 20 51 1005 76 58 1034 68 88 1004 60 57 1042 44 50 1026 16 39 1016 76 81 1007 64 81 1008 60 80 1044 44 51 1031 16 49 1019 76 67 1012 64 69 1024 60 64 1017 40 28 1046 12 39

PAGE:14

[ seiseki.dat ] ID:  $MT: EN:$ 1..10\_\_\_\_\_\_11..20\_\_\_\_\_21..30\_\_\_\_\_31..40\_\_\_\_\_41..50\_\_\_\_ ID MT EN ID MT EN ID MT EN ID MT EN ID MT EN 1017 40 28 1037 20 51 1020 64 61 1049 56 71 1007 64 81 1002 32 29 1044 44 51 1024 60 64 1032 68 73 1015 56 81 1047 40 32 1006 24 53 1014 64 67 1011 68 74 1016 76 81 1026 16 39 1013 64 53 1019 76 67 1048 64 74 1022 80 81 1046 12 39 1021 84 54 1045 80 67 1039 80 76 1043 56 82 1038 32 42 1004 60 57 1018 68 68 1027 64 79 1033 68 83 1040 52 44 1005 76 58 1035 60 68 1030 68 79 1023 64 86 1031 16 49 1003 32 59 1012 64 69 1036 88 79 1010 84 88 1029 64 50 1001 32 60 1025 44 69 1041 56 79 1034 68 88 1042 44 50 1009 72 60 1028 72 71 1008 60 80 1050 80 92

 $\S$ 

[ seiseki.dat ] ID:  $MT:EN:$ 1..10\_\_\_\_\_\_11..20\_\_\_\_\_21..30\_\_\_\_\_31..40\_\_\_\_\_41..50\_\_\_\_ ID MT EN ID MT EN ID MT EN ID MT EN ID MT EN 1050 80 92 1008 60 80 1049 56 71 1001 32 60 1029 64 50 1010 84 88 1027 64 79 1012 64 69 1009 72 60 1042 44 50 1034 68 88 1030 68 79 1025 44 69 1003 32 59 1031 16 49 1023 64 86 1036 88 79 1018 68 68 1005 76 58 1040 52 44 1033 68 83 1041 56 79 1035 60 68 1004 60 57 1038 32 42 1043 56 82 1039 80 76 1014 64 67 1021 84 54 1026 16 39 1007 64 81 1011 68 74 1019 76 67 1006 24 53 1046 12 39 1015 56 81 1048 64 74 1045 80 67 1013 64 53 1047 40 32 1016 76 81 1032 68 73 1024 60 64 1037 20 51 1002 32 29 1022 80 81 1028 72 71 1020 64 61 1044 44 51 1017 40 28